## **2.2.2.2 Node View**

## [return to Node Network View](https://www.omgwiki.org/dido/doku.php?id=dido:public:ra:1.2_views:2_tech_views:2-nodenet:start)

The [Node](https://www.omgwiki.org/dido/doku.php?id=dido:public:ra:xapend:xapend.a_glossary:n:node) View represents the internals of any particular [node](https://www.omgwiki.org/dido/doku.php?id=dido:public:ra:xapend:xapend.a_glossary:n:node) within the [node network](https://www.omgwiki.org/dido/doku.php?id=dido:public:ra:xapend:xapend.a_glossary:n:node_network). As represented in the figure below, it is comprised of five layers; however, the layers are not set in stone – each implementation of a node within a domain may be organized differently.

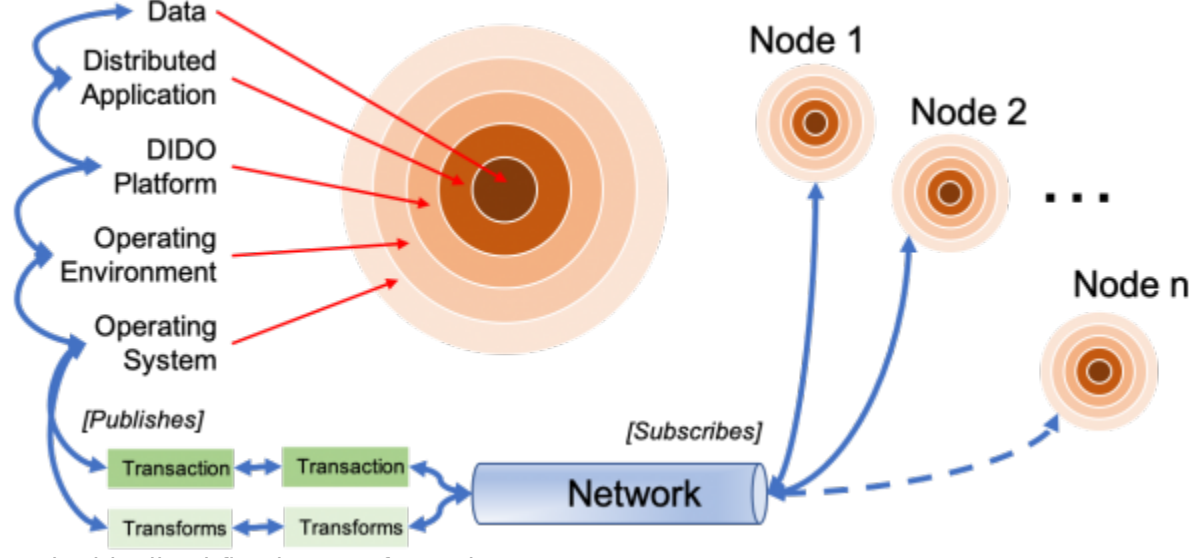

Figure 1: The idealized five layers of a Node.

At the boundary between each layer there is an interstitial layer formed by an [Application Programming](https://www.omgwiki.org/dido/doku.php?id=dido:public:ra:xapend:xapend.a_glossary:a:api) [Interface \(API\)](https://www.omgwiki.org/dido/doku.php?id=dido:public:ra:xapend:xapend.a_glossary:a:api), which is usually defined by one or more [technical](https://www.omgwiki.org/dido/doku.php?id=dido:public:ra:xapend:xapend.a_glossary:t:technical_standard) or [de facto standards.](https://www.omgwiki.org/dido/doku.php?id=dido:public:ra:xapend:xapend.a_glossary:d:defactostd)

As each transaction, transform, or stream of data flows to or from a node over the network, it must travel through and/or interact with the:

- [2.2.2.2.1 Operating System \(OS\)](https://www.omgwiki.org/dido/doku.php?id=dido:public:ra:1.2_views:2_tech_views:2-nodenet:2_node:1_os)
- [2.2.2.2.2 Operating Environment](https://www.omgwiki.org/dido/doku.php?id=dido:public:ra:1.2_views:2_tech_views:2-nodenet:2_node:2_oenv)
- [2.2.2.2.3 DIDO Platform](https://www.omgwiki.org/dido/doku.php?id=dido:public:ra:1.2_views:2_tech_views:2-nodenet:2_node:3_platform)
- [2.2.2.2.4 Distributed Applications](https://www.omgwiki.org/dido/doku.php?id=dido:public:ra:1.2_views:2_tech_views:2-nodenet:2_node:4_dapp)

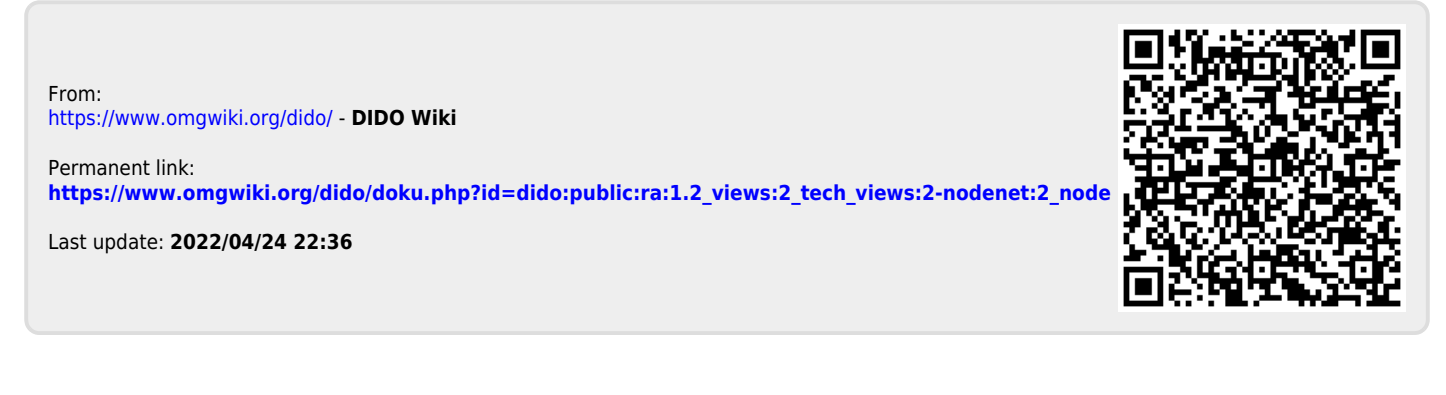